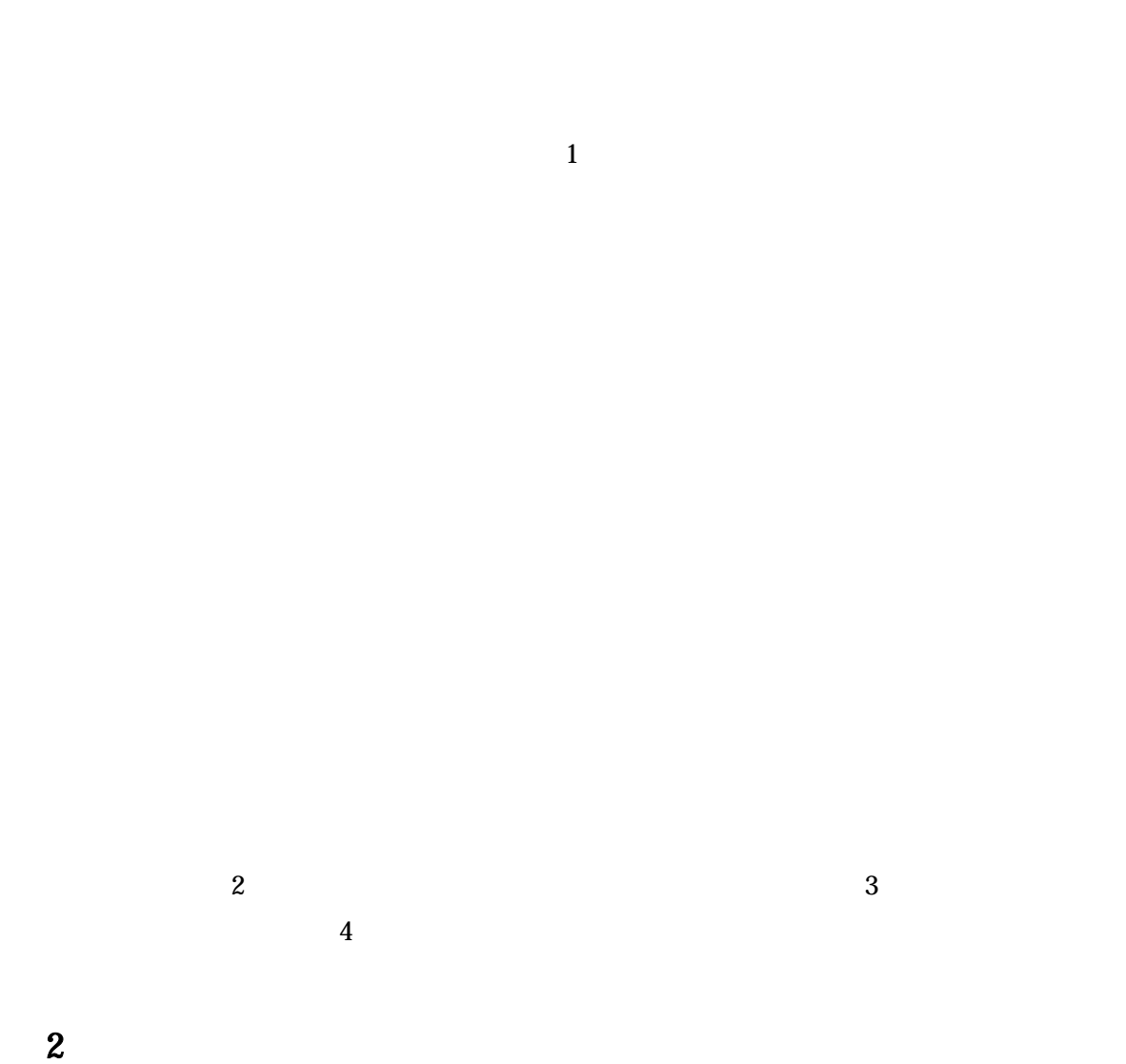

 $\mathbf{1}$ 

 $2 \quad 1$ 

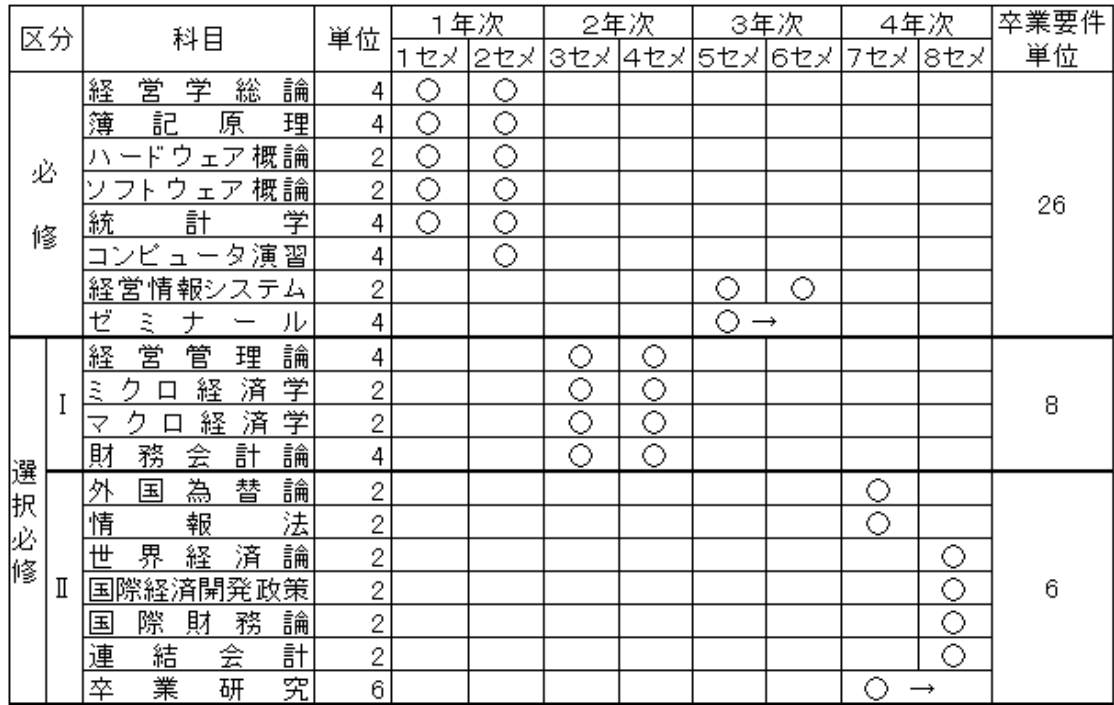

 $\overline{\textbf{3}}$ 

 $8$ 

 $2 \quad 2$ 

STEP<sub>1</sub> STEP<sub>2</sub>

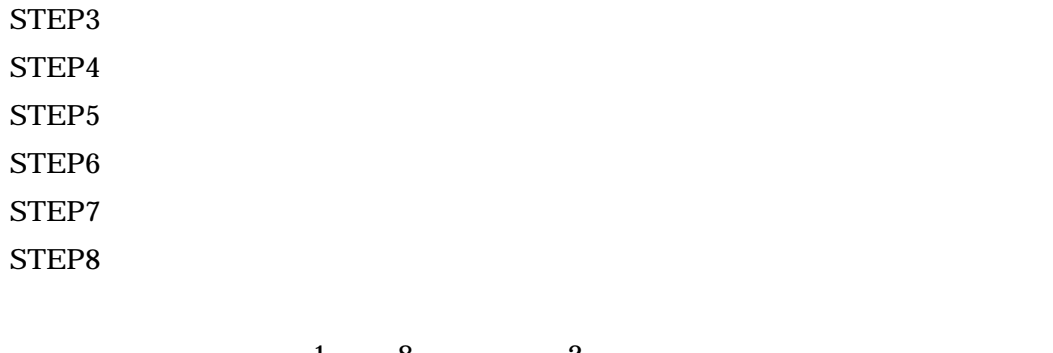

 $1 \t 8 \t 2$ 

 $10$ 

2 3

 $Word$ 

合はその場で加筆・修正される。しかし、手書きによる修正のため、検討委員会後に Word

 $3$  4

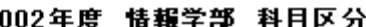

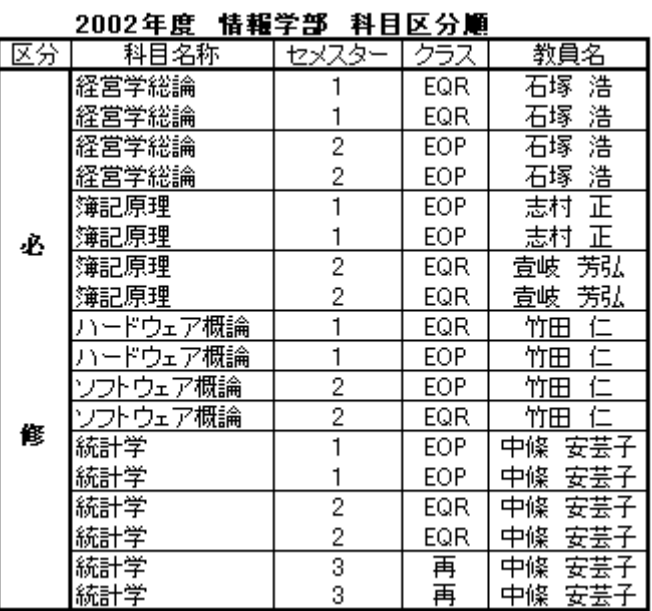

 $\overline{c}$ 

 $3$ 

 $3$ 

 $3 \thinspace$ 

 $\overline{2}$ 

word word the contract of the set of the set of the set of the set of the set of the set of the set of the set of the set of the set of the set of the set of the set of the set of the set of the set of the set of the set o

 $\mathbf u$ 

 $\alpha$  and  $\alpha$ 

 $\mathcal{L}(\mathcal{L})$ 

word Excel Word Excel

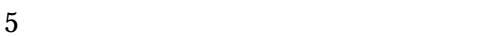

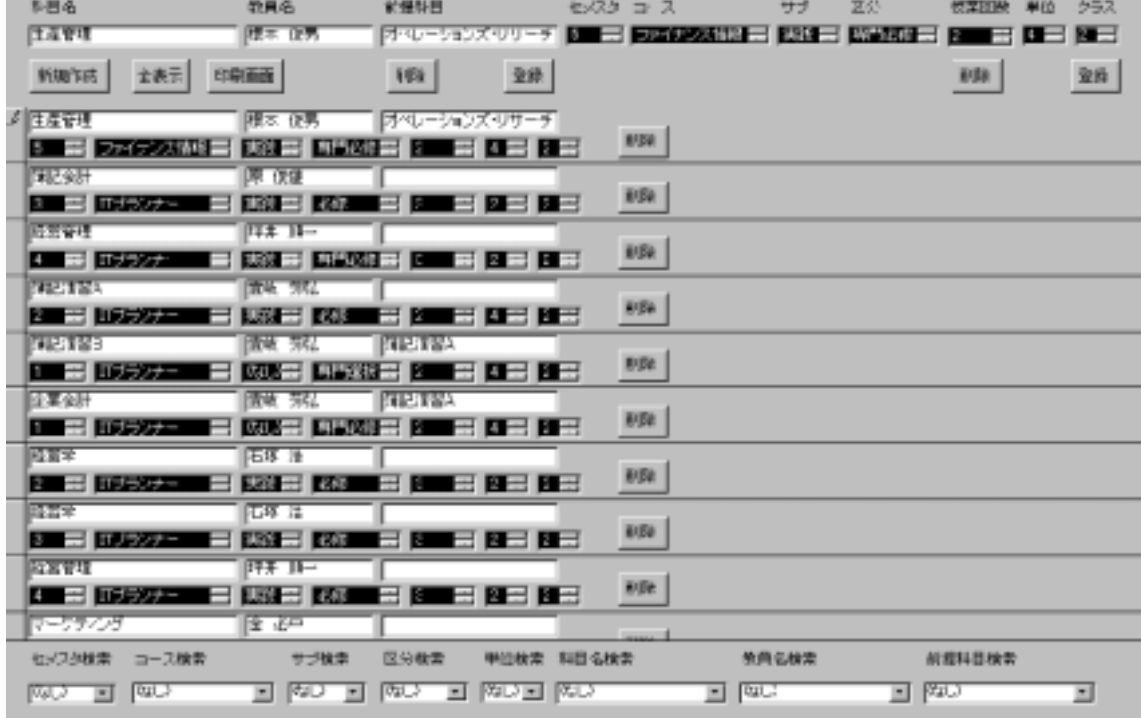

 $5 \overline{\phantom{a}}$ 

 $4 \quad 1$ 

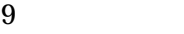

8 登録ボタン

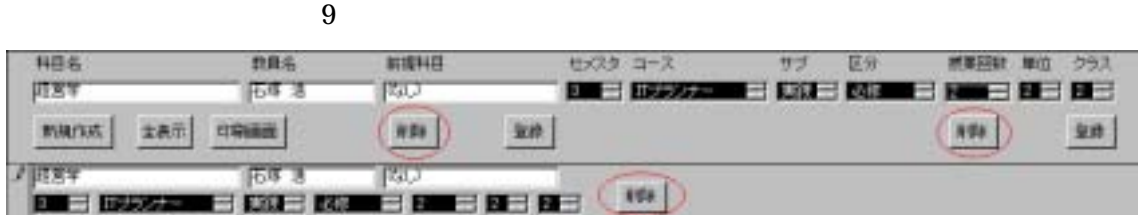

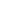

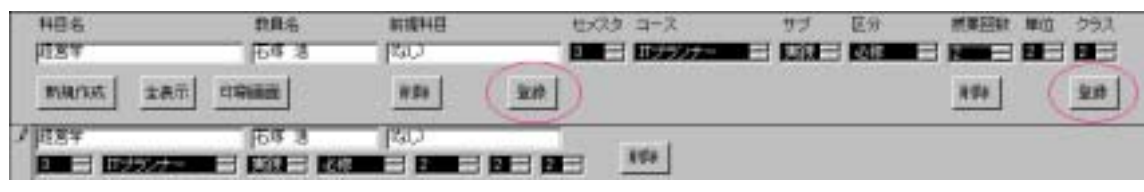

**FP.GS** 

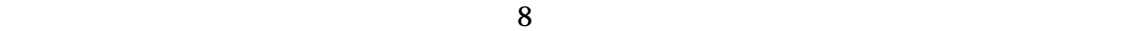

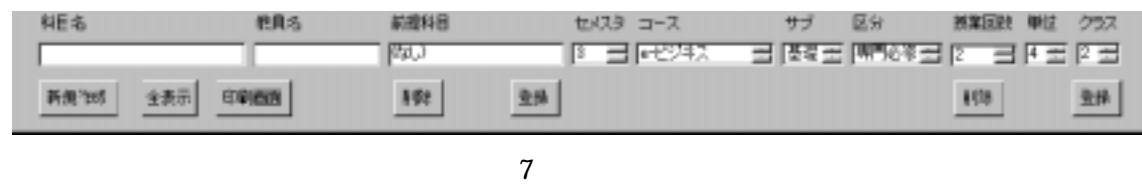

 $\overline{a}$ 

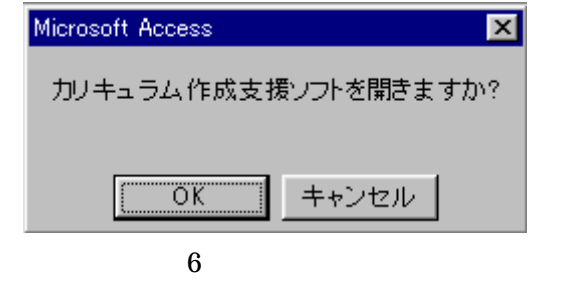

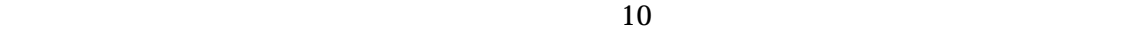

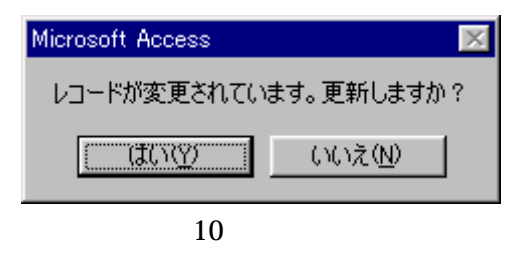

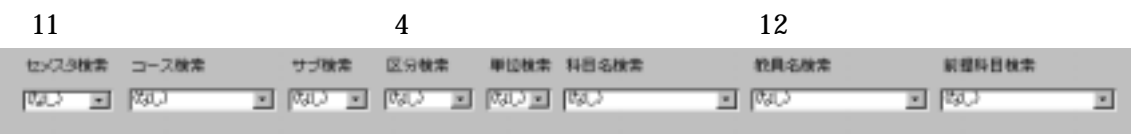

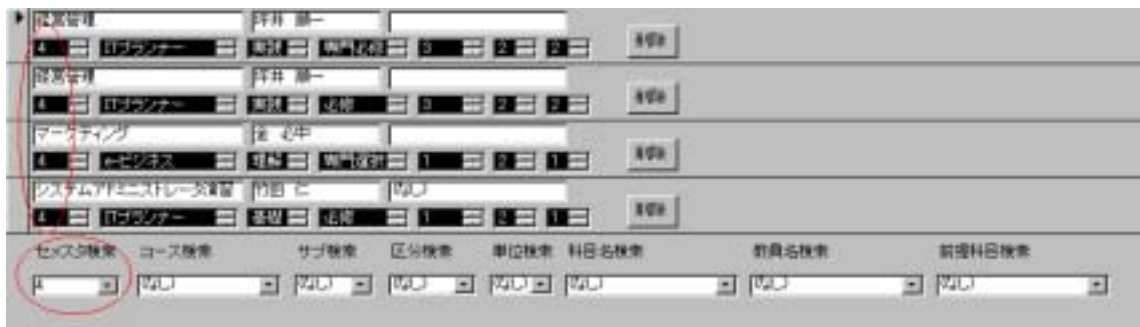

 $12 \qquad \qquad 4$ 

 $\lambda$  Web

- $[1]$  Access2000
- $[2]$   ${\rm Access2000}$
- [3] Access
- $[4]$  Access
- $[5]$  10  $\qquad$  Access